## **Soil-net.com Activity: Colour me! http://www.soil-net.com**

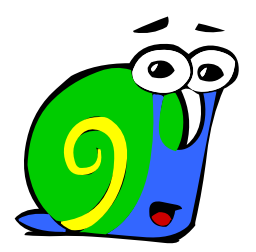

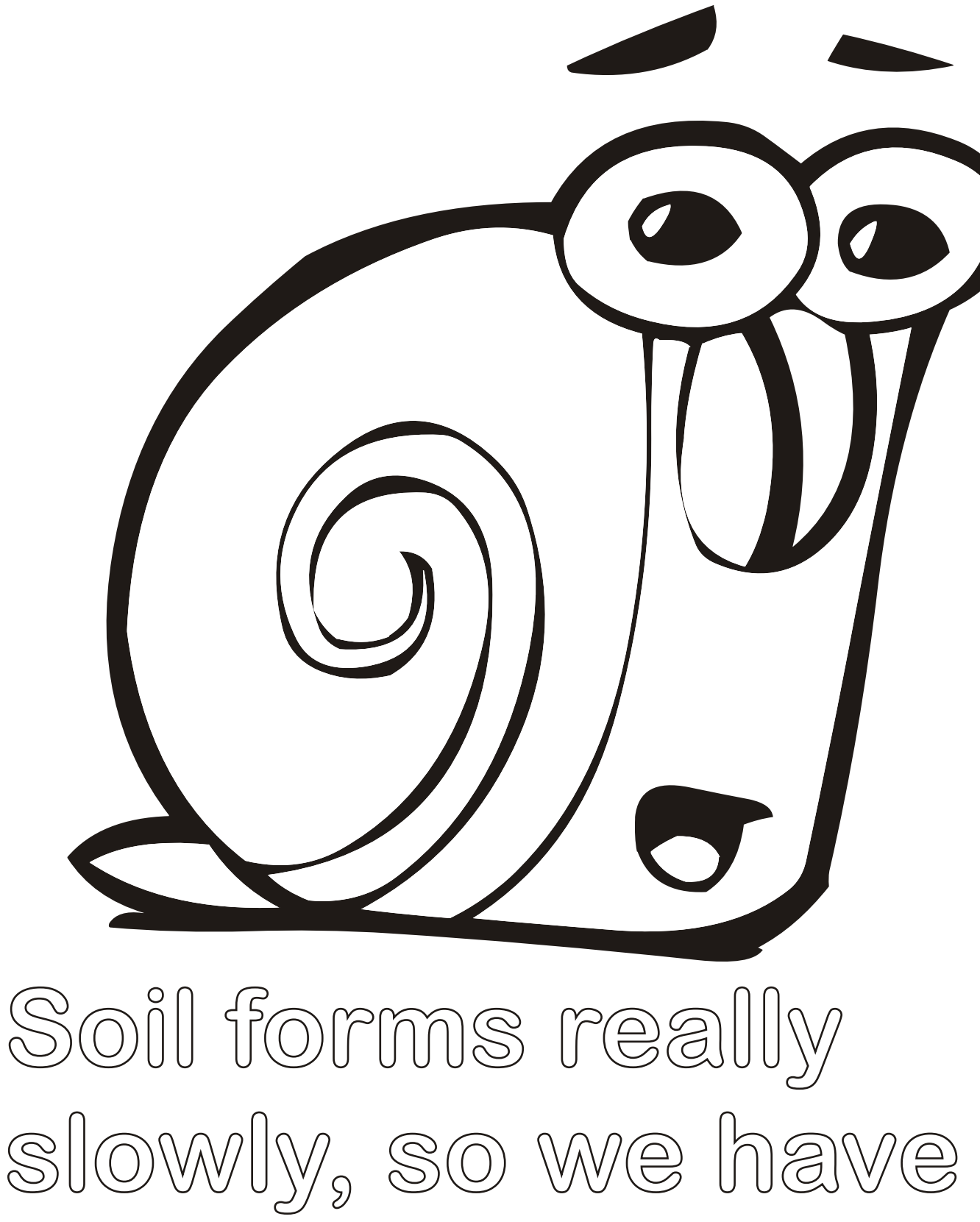

**to look after it!**

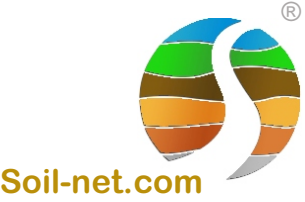